### СОГЛАСОВАНО

Первый заместитель генерального [ректора-заместитель по научной работе ФГУП "ВНИИФТРИ" Мат А.Н. Щипунов 2024 г.

### $\Gamma$  ОСУДАРСТВЕННАЯ СИСТЕМА **ОБЕСПЕЧЕНИЯ ЕДИНСТВА ИЗМЕРЕНИЙ**

# **Пробники дифференциальные высоковольтные DPB5150A**

# **МЕТОДИКА ПОВЕРКИ**

### **МП DPB5150A**

р.п. Менделеево 2024 г.

#### **1 ОБЩИЕ ПОЛОЖЕНИЯ**

1.1 Настоящая методика поверки распространяется на пробники дифференциальные высоковольтные DPB5150A с зав. №№ D15A220823 и D15A220830 (далее - пробники DPB5150A), изготовленные фирмой "SIGLENT TECHNOLOGIES CO., LTD", Китай, и устанавливает методы и средства их первичной и периодической поверки.

1.2 При определении метрологических характеристик пробников DPB5150A в рамках проводимой поверки обеспечивается передача размера единицы импульсного электрического напряжения в соответствии с Государственной поверочной схемой для средств измерений импульсного электрического напряжения, утверждённой приказом Госстандарта № 3463 от 30.12.2019, подтверждающей прослеживаемость результатов измерений к Государственному первичному специальному эталону единицы импульсного электрического напряжения с длительностью импульса от 4 $\cdot 10^{-11}$  до 1 $\cdot 10^{-5}$  с ГЭТ 182-2010.

Поверка проводится методом прямых измерений.

1.3 В результате поверки пробников DPB5150A должны быть подтверждены следующие требования, приведенные в таблице 1

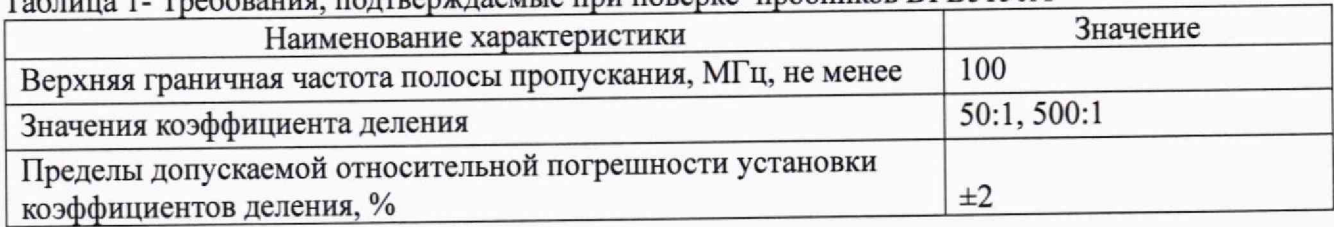

Таблица 1- Требования, полтвержлаемые при поверке пробников DPB5150A

# **2 ПЕРЕЧЕНЬ ОПЕРАЦИЙ ПОВЕРКИ СРЕДСТВА ИЗМЕРЕНИЙ**

2.1 При проведении поверки должны быть выполнены операции, указанные в таблице 2.

| $1$ a $\frac{1}{2}$ $\frac{1}{2}$ $\frac{1}{2}$ $\frac{1}{2}$ $\frac{1}{2}$ $\frac{1}{2}$ $\frac{1}{2}$ $\frac{1}{2}$ $\frac{1}{2}$ $\frac{1}{2}$ $\frac{1}{2}$ $\frac{1}{2}$ $\frac{1}{2}$ $\frac{1}{2}$ $\frac{1}{2}$ $\frac{1}{2}$ $\frac{1}{2}$ $\frac{1}{2}$ $\frac{1}{2}$ $\frac{1}{2}$ $\frac{1}{2}$ $\frac{1$<br>Наименование операции поверки | Обязательность      |          | Номер раздела       |
|----------------------------------------------------------------------------------------------------|---------------------|----------|---------------------|
|                                                                                                    | выполнения операций |          | (пункта) методики   |
|                                                                                                    | поверки при         |          | поверки, в          |
|                                                                                                    | первичной           | периоди- | соответствии с      |
|                                                                                                    | поверке             | ческой   | которым выполняется |
|                                                                                                    |                     | поверке  | операция            |
| Внешний осмотр                                                                                                    | да                  | да       |                     |
| Подготовка к поверке и опробование<br>средства измерений                                                                                                    | да                  | да       | 8                   |
| Подготовка к поверке                                                                                                    | да                  | да       | 8.1                 |
| Опробование                                                                                                    | да                  | да       | 8.2                 |
| Определение верхней граничной<br>ча-<br>стоты полосы пропускания                                                                                                    | да                  | да       | 9.1                 |
| Определение значений коэффициента<br>деления и относительной погрешности<br>установки коэффициентов деления                                                                                                    | да                  | да       | 9.2                 |

Таблица 2 — Операции провеления поверки

2.2 При получении отрицательных результатов при выполнении любой из операций, приведенных в таблице 2, поверка прекращается и пробник DPB5150A признается непригодным к применению.

2.3 При проведении поверки не допускается сокращение количества измеряемых величин, указанных в настоящей МП.

### **3 ТРЕБОВАНИЯ К УСЛОВИЯМ ПРОВЕДЕНИЯ ПОВЕРКИ**

3.1 При проведении поверки должны соблюдаться следующие условия:

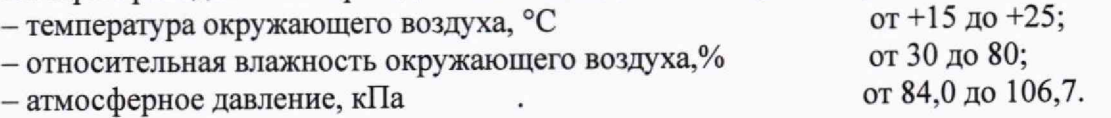

# **4 ТРЕБОВАНИЯ К СПЕЦИАЛИСТАМ, ОСУЩЕСТВЛЯЮЩИХ ПОВЕРКУ**

4.1 К проведению поверки допускаются лица со средним или высшим техническим образованием, аттестованными в качестве поверителей в области радиотехнических измерений в установленном порядке и имеющим квалификационную электробезопасности не ниже третьей.

4.2 Перед проведением поверки поверитель должен предварительно ознакомиться с документом DPB5150A РЭ "Пробник дифференциальный высоковольтный DPB5150A. Руководство по эксплуатации" (далее - DPB5150A РЭ).

### **5 МЕТРОЛОГИЧЕСКИЕ И ТЕХНИЧЕСКИЕ ТРЕБОВАНИЯ К СРЕДСТВАМ ПОВЕРКИ**

5.1 При проведении поверки пробников DPB5150A должны применяться средства поверки, указанные в таблице 3.

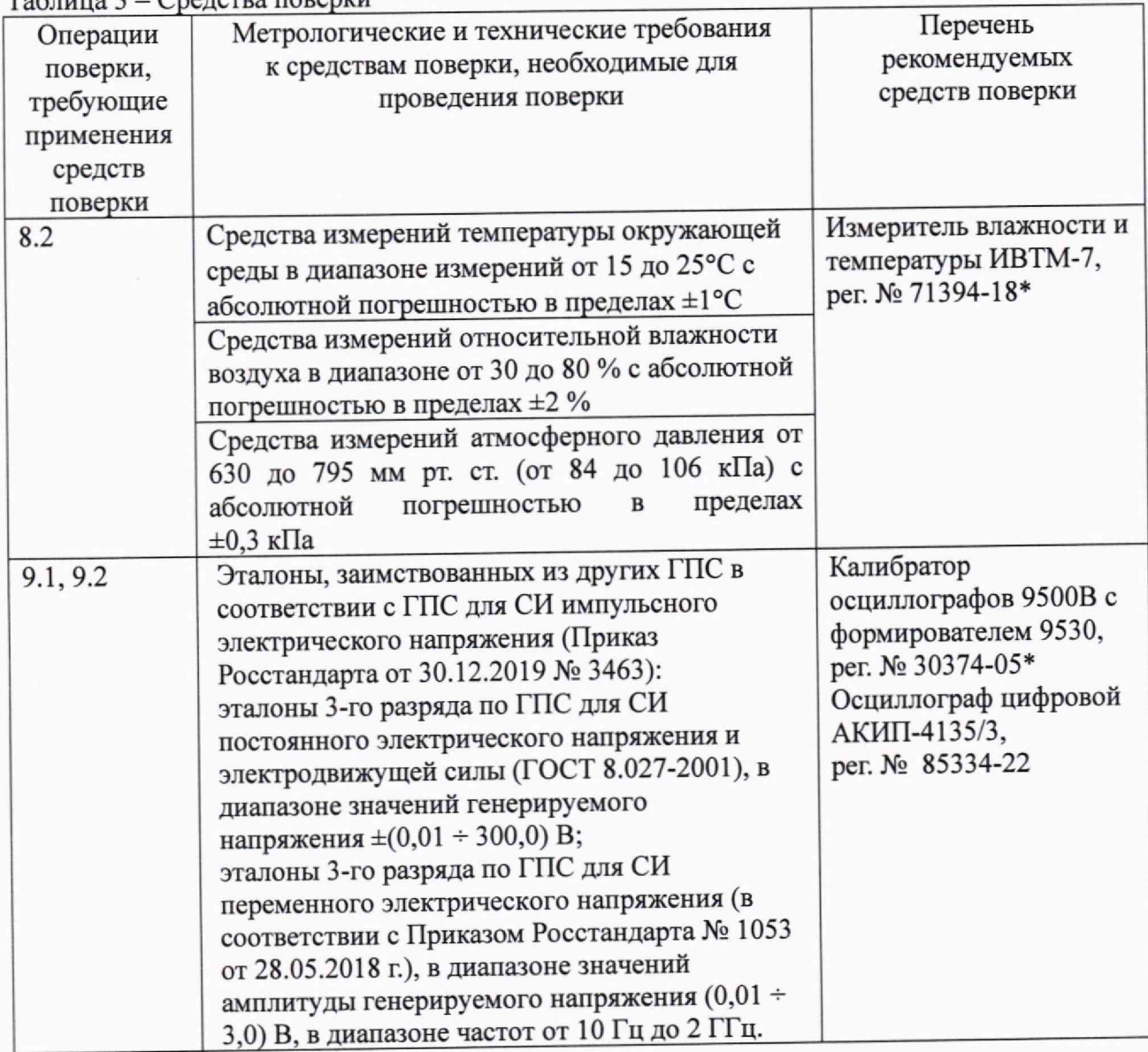

Таблица 3 - Средства поверки

#### Продолжение таблицы 3

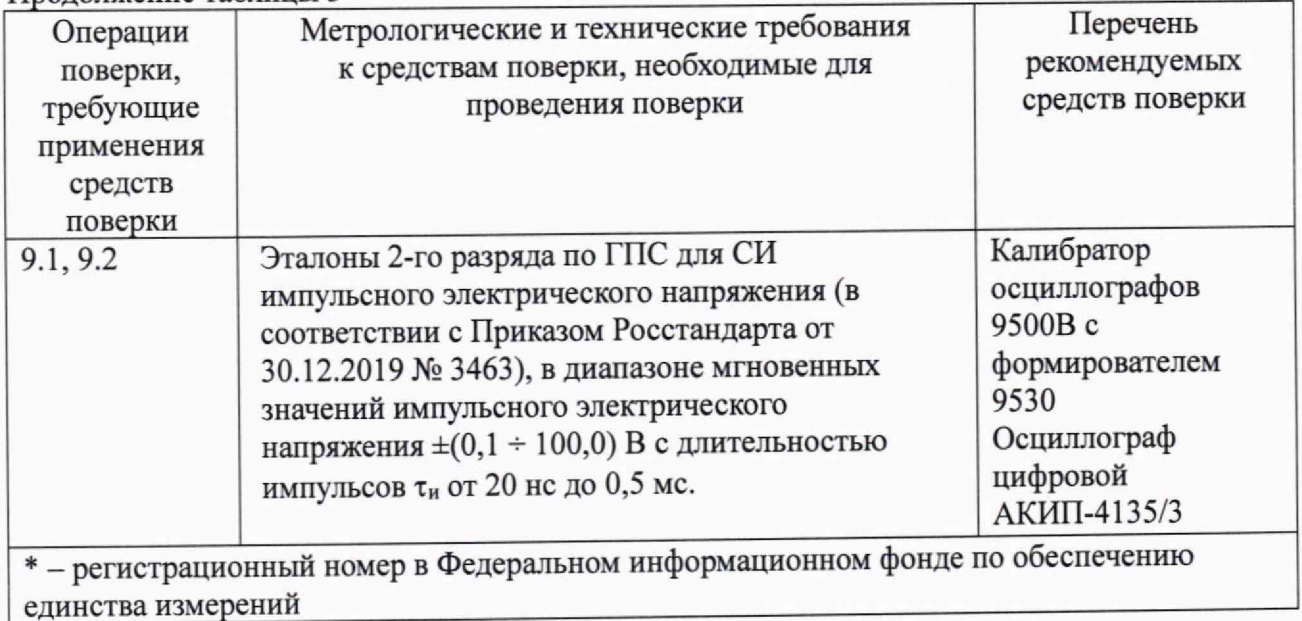

5.2 Допускается использовать при поверке другие средства измерений утвержденного типа и поверенные, удовлетворяющие метрологическим требованиям, указанным в таблице 3.

# 6 ТРЕБОВАНИЯ (УСЛОВИЯ) ПО ОБЕСПЕЧЕНИЮ ПРОВЕДЕНИЯ ПОВЕРКИ

6.1 При проведении поверки должны быть соблюдены все требования техники безопасности, регламентированные ГОСТ 12.1.019-2017, "Технической эксплуатации электроустановок потребителей", "Правилами техники безопасности при эксплуатации электроустановок потребителей", а также всеми действующими местными инструкциями по технике безопасности.

6.2 Во избежание несчастного случая и для предупреждения повреждения пробника и средств поверки необходимо обеспечить выполнение следующих требований:

- подсоединение средств поверки к сети должно производиться с помощью сетевых кабелей из их комплектов;

- заземление средств поверки должно производиться с помощью посредством заземляющих контактов сетевых кабелей:

- присоединение пробника и средств поверки следует выполнять при отключенных входах и выходах (при отсутствии напряжения на разъемах);

- запрещается работать с пробником при снятых панелях корпусов;

- запрещается работать с пробником в условиях температуры и влажности, выходящих за пределы рабочего диапазона, а также при наличии в оздухе взрывоопасных веществ;

- запрещается работать с пробником в случае обнаружения его повреждения.

#### **7 ВНЕШНИЙ ОСМОТР**

7.1 Внешний осмотр пробников DPB5150A проводить визуально.

При этом проверить:

- комплектность, маркировку и пломбировку согласно эксплуатационной документации;

- целостность и чистоту разъёмов: входного сигнала (контакты "+" и "-"), выходного сигнала (типа BNC) и питания (типа USB);

- отсутствие видимых повреждений, влияющих на работоспособность пробников DPB5150A.

7.2 Результаты внешнего осмотра считать положительными, если:

- комплектность пробников DPB5150A соответствует DPB5150A ПС;

- маркировка и пломбировка соответствуют DPB5150A ПС;

- разъемы входного сигнала (контакты "+" и "-"), выходного сигнала (типа BNC) и питания (типа USB) целы и чисты;

- отсутствуют видимые повреждения, влияющие на работоспособность пробников DPB5150A.

В противном случае результаты внешнего осмотра считать отрицательными и последующие операции поверки не проводить.

## **8 ПОДГОТОВКА К ПОВЕРКЕ И ОПРОБОВАНИЕ СРЕДСТВА ИЗМЕРЕНИЙ**

#### **8.1 Подготовка к поверке**

8.1.1 Перед началом работы необходимо изучить руководство по эксплуатации пробника, а также руководства по эксплуатации средств поверки.

8.1.2 Подсоединить средства поверки к сети питания 220 В, 50 Гц.

8.1.3 Включить питание средств поверки.

8.1.4 Перед началом выполнения операций средства поверки должны быть выдержаны во включенном состоянии в соответствии с указаниями их руководств по эксплуатации.

#### **8.2 Контроль условий поверки**

8.2.1 Провести измерения температуры окружающего воздуха, относительной влажности окружающего воздуха и атмосферного давления в помещении, в котором будет выполняться поверка. Результаты измерений зафиксировать в рабочем журнале.

8.2.2 Результаты контроля условий поверки считать положительными, если значения температуры окружающего воздуха, относительной влажности окружающего воздуха и атмосферного давления в помещении, в котором будет выполняться поверка, соответствуют значениям, приведенным в п. 3.1.

В противном случае результаты контроля условий поверки считать отрицательными. Последующие операции поверки проводить после установления в помещении, в котором будет выполняться поверка, значений температуры окружающего воздуха, относительной влажности окружающего воздуха и атмосферного давления, соответствующие значениям, приведенным в п. 3.1.

#### **8.3 Опробование средства измерений**

8.3.1 Подключить кабель питания каждого из пробников DPB5150A к разъему USB осциллографа АКИП-4135/3 или к сетевому адаптеру, входящему в комплект поставки пробника.

8.3.2 Произвести опробование пробников DPB5150 путем установки и переключения режима функционирования при нажатии соответствующей кнопки на верхней панели пробников DPB5150A.

8 3 3 Результаты опробования пробников DPB5150A считать положительными, если.

- при нажатии кнопки "ATTENUATION" происходит переключение коэффициента деления пробника 50:1 или 500:1 и загорается индикатор "50Х" или "500Х";

- при нажатии кнопки "BANDWIDTH" происходит переключение полосы пропускания пробника 100 МГц или 5 МГц и загорается индикатор "FULL" или "5 МГц";

- при нажатии кнопки "AUDIBLE OVERRANGE" происходит включение или выключение режима звуковой сигнализации и загорается индикатор "ON" или "OFF".

В противном случае результаты опробования считать отрицательными и последующие операции поверки не проводить.

### **9 ОПРЕДЕЛЕНИЕ МЕТРОЛОГИЧЕСКИХ ХАРАКТЕРИСТИК СРЕДСТВА ИЗМЕРЕНИЙ**

#### **9.1 Определение верхней граничной частоты полосы пропускания**

9.1.1 Установить калибратор осциллографов 9500В в режим источника синусоидального напряжения на нагрузку 1 МОм.

9.1.2 Подключить формирователь 9530 калибратора осциллографов 9500В на вход пробника DPB5150A с помощью адаптера "BNC - розетка". Установить коэффициент деления пробника DPB5150A 50:1 и присоединить выходной разъем пробника к входному разъему первого канала осциллографа АКИП-4135/3.

9.1.3 Установить коэффициент отклонения первого канала осциллографа АКИП-4135/3 20 мВ/дел, входное сопротивление 1 МОм. Включить режим измерений амплитуды напряжения на входе первого канала и задать максимальное количество отображаемых отсчетов.

9.1.4 Установить частоту синусоидального сигнала 50 кГц с амплитудой 2,5 В.<br>Удивовать амплитулу сигнала и коэффициент развертки осциллографа Отрегулировать амплитуду сигнала и коэффициент развертки АКИП-4135/3 таким образом, чтобы на экране осциллографа можно было наблюдать несколько периодов синусоидального сигнала с размахом до 4 делений по вертикали.

9.1.5 Зафиксировать в рабочем журнале значения амплитуд (в мВ), установленной на калибраторе осциллографов 9500В **V50** кГц и измеренной осциллографом АКИП-4135/3 U50 кГц.

9.1.6 Повторить операции п.п. 9.1.4, 9.1.5 при установленной частоте синусоидального сигнала 100 МГц и зафиксировать в рабочем журнале значения амплитуд напряжения (в мВ), установленной на калибраторе осциллографов 9500В V100 мгц, а также измеренной осциллографом АКИП-4135/3 U 100 МГц.

9.1.7 Рассчитать разность значений амплитудно-частотной характеристики пробника DPB5150A ДАЧХ (в дБ) на частоте 50 кГц и на верхней границе полосы пропускания 100 МГц по формуле (1):

$$
\Delta A YX = 20 \cdot \log \frac{U_{50\kappa\Gamma\mu} \cdot V_{100\text{MT}\mu}}{V_{50\kappa\Gamma\mu} \cdot U_{100\text{MT}\mu}}
$$
(1)

9.1.8 Результаты поверки считать положительными, если рассчитанное по формуле (1) значение ДАЧХ на частотах 50 кГц и 100 МГц составляет не более 3 дБ и, следовательно, значение верхней граничной частоты полосы пропускания пробников DPB5150A с установленным коэффициентом деления 50:1 равно или превышает 100 МГц.

В противном случае результаты поверки считать отрицательными и последующие операции поверки не проводить.

9.1.9 Установить коэффициент деления пробника 500:1, коэффициент отклонения первого канала осциллографа АКИП-4135/3 2 мВ/дел и повторить измерения по п.п. 9.1.4 - 9.L7.

9.1.10 Результаты поверки считать положительными, если рассчитанное по формуле (1) значение ДАЧХ на частотах 50 кГц и 100 МГц составляет не более 3 дБ и, следовательно, значение верхней граничной частоты полосы пропускания пробников DPB5150A с установленным коэффициентом деления 500:1 равно или превышает 100 МГц.

В противном случае результаты поверки считать отрицательными и последующие операции поверки не проводить.

#### **9.2 Определение значений коэффициента деления и относительной погрешности установки коэффициентов деления**

**9.2.1 Подключить формирователь 9530 калибратора осциллографов 9500В к входу первого канала осциллографа АКИП-4135/3.**

**9.2.2 Установить коэффициент отклонения первого канала осциллографа АКИП-4135/3 50 мВ/дел, входное сопротивление 1 МОм.**

**9.2.3 Установить на калибраторе осциллографов 9500В режим генерирования импульсного сигнала типа меандр на нагрузку 1 МОм частотой 1 кГц с амплитудой Vi = 200 мВ.**

**9.2.4 С помощью органов управления осциллографа АКИП-4135/3 получить на его экране несколько периодов импульсного сигнала с размахом до 4 делений по вертикали.**

**9.2.5 Включить на осциллографе АКИП-4135/3 функцию автоматических измерений амплитуды сигнала на входе первого канала. Включить режим усреднений, установить количество усреднений 32, и зафиксировать в рабочем журнале измеренное значение амплитуды сигнала Ui (в мВ)**

**9.2.6 Выключить выход калибратора и отключить формирователь 9530 калибратора осциллографов 9500В от входного разъема первого канала осциллографа АКИП-4135/3.**

**9.2.7 Подключить формирователь 9530 калибратора осциллографов 9500В на вход пробника с помощью адаптера "BNC - розетка" и подключить выходной разъем пробника к входному разъему первого канала осциллографа АКИП-4135/3.**

**9.2.8 Установить на пробнике DPB5150A коэффициент деления 50:1.**

**9.2.9 Установить на калибраторе осциллографов 9500В режим генерирования импульсного сигнала типа меандр частотой 1 кГц с амплитудой 10 В.**

**9.2.10 Произвести регулировку амплитуды импульсного сигнала таким образом, чтобы измеренное осциллографом АКИП-4135/3 значение было равно Ui (см. п. 9.2.5) и зафиксировать в рабочем журнале установленное на калибраторе осциллографов 9500В значение амплитуды сигнала V2 (в мВ).**

**9.2.11 Определить значение коэффициента деления Кпроб50 по формуле (2) и относительную погрешность установки коэффициента деления Ж проб 50 (в %) по формуле (3).**

$$
K_{\text{mpo650}} = \frac{v_2}{v_1}
$$
\n
$$
\delta K_{\text{mpo650}} = \frac{v_2}{v_1} - 50 \tag{2}
$$
\n
$$
\delta K_{\text{mpo650}} = \frac{v_1}{50} \cdot 100 \tag{3}
$$

**9.2.12 Результаты поверки считать положительными, если:**

**- значение коэффициента деления, рассчитанное по формуле (2), находится в диапазоне от 49 до 51;**

**- относительная погрешность установки коэффициента деления, рассчитанная по формуле (3), находится в пределах ±2 %.**

**В противном случае результаты поверки считать отрицательными и последующие операции поверки не проводить.**

**9.2.13 Установить на пробнике коэффициент деления 500:1.**

**9.2.14 Установить на калибраторе режим генерирования импульсного сигнала типа меандр частотой 1 кГц с амплитудой 100 В.**

**9.2.15 Произвести регулировку амплитуды импульсного сигнала таким образом, чтобы измеренное осциллографом АКИП-4135/3 значение было равно U! (см. п. 9.2.5) и зафиксировать в рабочем журнале установленное на калибраторе значение амплитуды сигнала Уз (в мВ).**

**9.2.16 Определить значение коэффициента деления Кпроб500 по формуле (4 ) и относительную погрешность установки коэффициента деления бКпроб 500 (в %) по формуле (5):**

$$
K_{\rm mpo 6500} = \frac{V_3}{V_1}
$$
 (4)

МП DPB5150А "ГСИ. Пробники дифференциальные высоковольтные DPB5150А. Методика поверки"

$$
\delta K_{\text{mpo6500}} = \frac{\frac{v_3}{v_1} - 500}{500} \cdot 100 \tag{5}
$$

9.2.17 Результаты поверки считать положительными, если:

- значение коэффициента деления, рассчитанное по формуле (4), находится в диапазоне от 490 до 510;

- относительная погрешность установки коэффициента деления, рассчитанная по формуле (5), находится в пределах ±2 %.

В противном случае результаты поверки считать отрицательными.

#### **ИЗМЕРЕНИЙ СРЕДСТВА СООТВЕТСТВИЯ** 10 ПОДТВЕРЖДЕНИЕ МЕТРОЛОГИЧЕСКИМ ТРЕБОВАНИЯМ

10.1 Определение верхней граничной частоты полосы пропускания

10.1.1 При определении верхней граничной частоты полосы пропускания произвести расчет по формуле (1) разности значений амплитудно-частотной характеристики ДАЧХ (в дБ) пробников DPB5150A на частоте 50 кГц и на верхней границе полосы пропускания 100 МГц.

10.1.2 Результаты поверки считать положительными, если рассчитанные по формуле (1) значения ДАЧХ не превышают 3 дБ и, следовательно, значения верхней граничной частоты полосы пропускания пробников DPB5150A равны или превышают нормированное значение 100 МГц (п.п. 9.1.8 и 9.1.10).

10.2 Определение значений коэффициента деления и относительной погрешности установки коэффициентов деления

10.2.1 Определение значений коэффициента деления произвести расчетами по формуле (2) для установленного коэффициента деления 50:1 и по формуле (4) для установленного коэффициента деления 500:1.

10.2.2 Определение относительной погрешности установки коэффициентов деления произвести расчетами по формуле (3) для установленного коэффициента деления 50:1 и по формуле (5) для установленного коэффициента деления 500:1.

10.2.3 Результаты поверки считать положительными, если:

- для установленного коэффициента деления 50:1 значение коэффициента деления, рассчитанное по формуле (2), находится в диапазоне от 49 до 51 и относительная погрешность находится рассчитанная формуле  $(3)$ , по коэффициента деления, установки в пределах ±2 % (п. 9.2.12);

- для установленного коэффициента деления 500:1 значение коэффициента деления, рассчитанное по формуле (4), находится в диапазоне от 490 до 510 и относительная погрешность установки коэффициента деления, рассчитанная по формуле (5), находится в пределах  $\pm 2\%$  (п. 9.2.17).

### 11 ОФОРМЛЕНИЕ РЕЗУЛЬТАТОВ ПОВЕРКИ

11.1 Пробник дифференциальный высоковольтный DPB5150A признаётся годным, если все результаты поверки положительные.

Сведения о результатах поверки передаются в Федеральный информационный фонд по обеспечению единства измерений.

11.2 При положительных результатах поверки по заявлению владельца пробника дифференциального высоковольтного DPB5150A или лица, предъявившего его на поверку, на пробник наносится знак поверки, и (или) выдаётся свидетельство о поверке, и (или) в руководство по эксплуатации пробника вносится запись о проведенной поверке, заверяемая подписью поверителя и знаком поверки, с указанием даты поверки.

Знак поверки наносить в виде наклейки или оттиска клейма поверителя на свидетельство о поверке.

**МП DPB5150A "ГСИ, Пробники дифференциальные высоковольтные DPB5I50A. Методика поверки"**

**11.3 Пробник дифференциальный высоковольтный DPB5150A с отрицательными результатами поверки в обращение не допускается и на него выдается извещение о непригодности к применению с указанием причин забракования.**

**Начальник НИО-1 ФГУП "ВНИИФТРИ"**

**Заместитель начальника НИО-1 по научной работе ФГУП «ВНИИФТРИ»**

**WWWW** О.В. Каминский **Клеопин**  $\Pi$ .Н. Селин

**Старший научный сотрудник лаборатории 122 ФГУП «ВНИИФТРИ»**